## **GPU** TECHNOLOGY

## **Optimizing OptiX Applications** David McAllister

and James Bigler

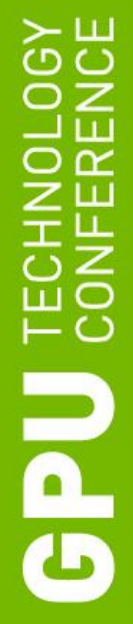

# **Ray Tracing Regimes** Interactive Real-time **Batch** *today*

1 shading sample 1 AA sample

## **Real Time Path Tracing**

- **What would it take?** 
	- 4 rays / sample
	- 50 samples / pixel
	- 2M pixels / frame
	- 30 frames / second
	- 12B rays / second
- GeForce GTX 680: 350M rays / second
	- Need 35X speedup

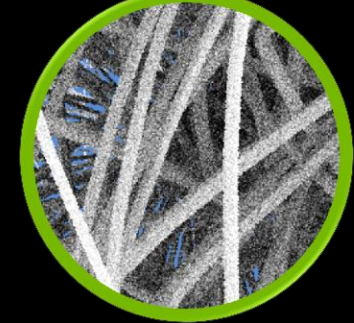

9 shading samples 1 AA sample

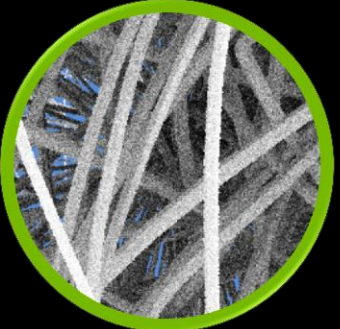

18 shading samples 2 AA samples

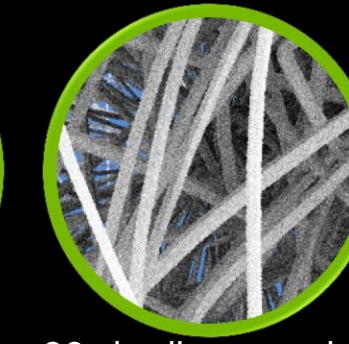

36 shading samples 4 AA samples

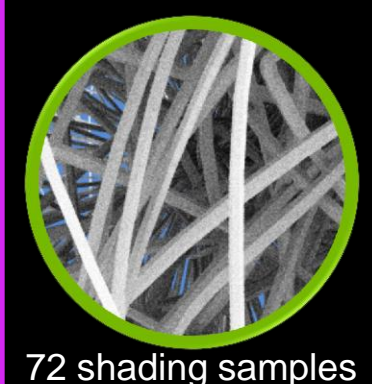

8 AA samples

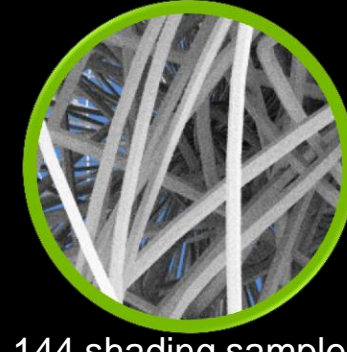

144 shading samples 16 AA samples

Good enough for games

Up to 8X faster SBVH builds

RT\_WRAP\_MIRROR

CUDA Interoperability

LRU page replacement policy optimized

Faster compiles in many cases

CUDA printf()

rtContextSetTimeoutCallback()

RT\_WRAP\_CLAMP\_TO\_BORDER

#### BVH refit on all builders **Kepler optimization**

**GPU Direct for GL interop buffers** 

**BVH Refinement** 

rtContextGetAttribute(USED\_HOST\_MEMORY)

Ocean cuFFT sample rtDeviceGetAttribute(TCC\_DRIVER)

Maximus support

setUint(uint4)

Isosurface water sample

Better multi-GPU load balancing

Callable Programs

**CUDA NVVM optimization** 

**GPU Direct for RT\_BUFFER\_OUTPUT** 

Avoid recompiles in many cases

C++ API getters are const

PTX 3 support

Texture IDs

Multiple Importance Sampling sample

## **CPU Fallback**

rtDeviceGetAttribute(CUDA\_DEVICE\_ORDINAL)

Large node graphs optimized

getGPUPagingForcedOff()

#### **CUDA 5.0 support**

Displacement mapping sample

getGPUPagingActive()

#### Chapter 9

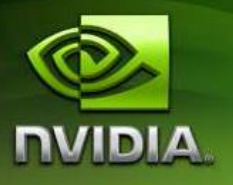

#### NVIDIA<sup>®</sup> OptiX<sup>™</sup> Ray **Tracing Engine**

**Programming Guide** 

Version 3.0

11/27/2012

## **Glass Sample**

- Whitted-style recursive
- **Reflection and refraction per hit**
- **Beer's Law attenuation**
- Depth cut-off
- **Importance cut-off**

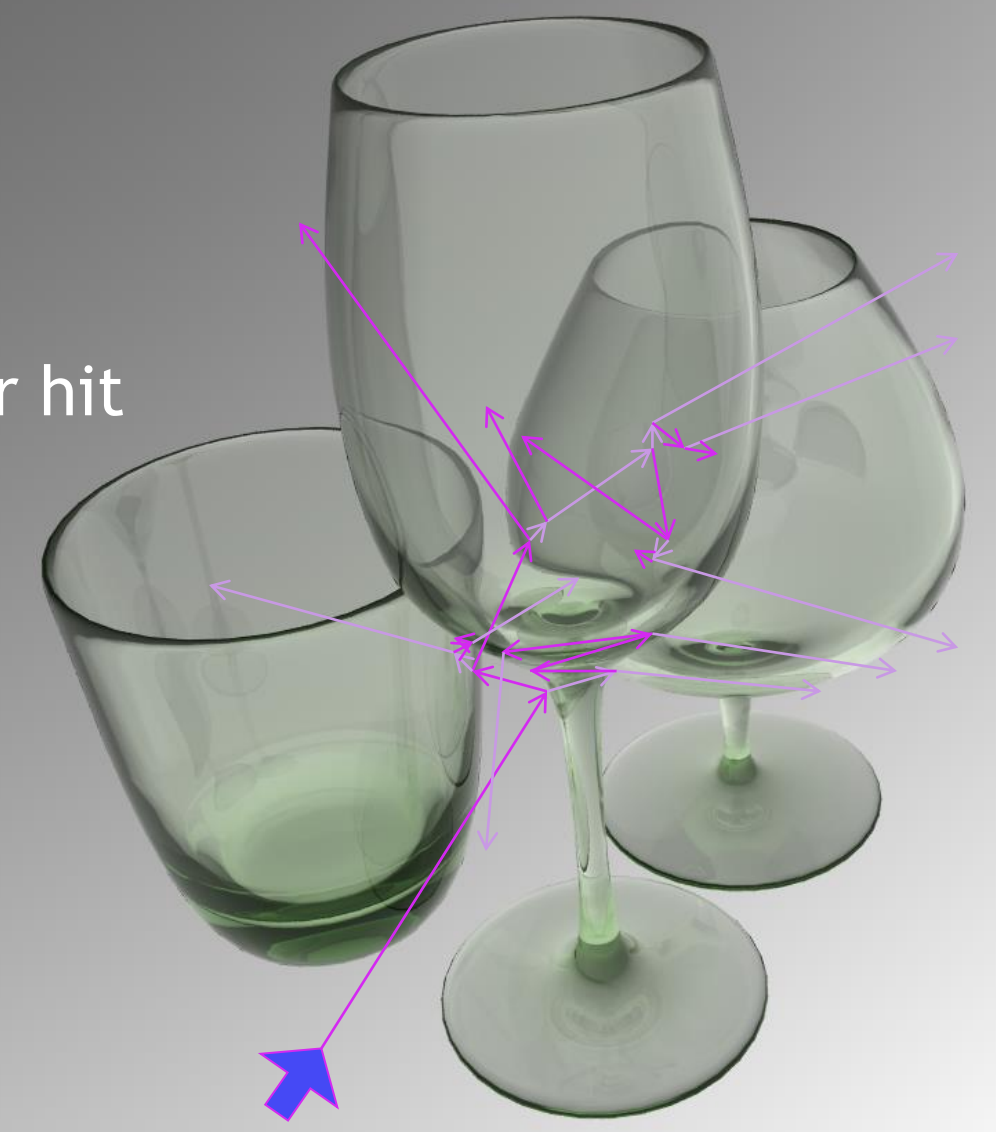

## **Optimizing OptiX Device Code**

#### Maximize rays/second

- Avoid gratuitous divergence
- Avoid memory traffic

### **Minimize rays needed for given result**

- Improved ray tracing algorithms
	- $-MIS, QMC, MCMC, BDPT, MLT$

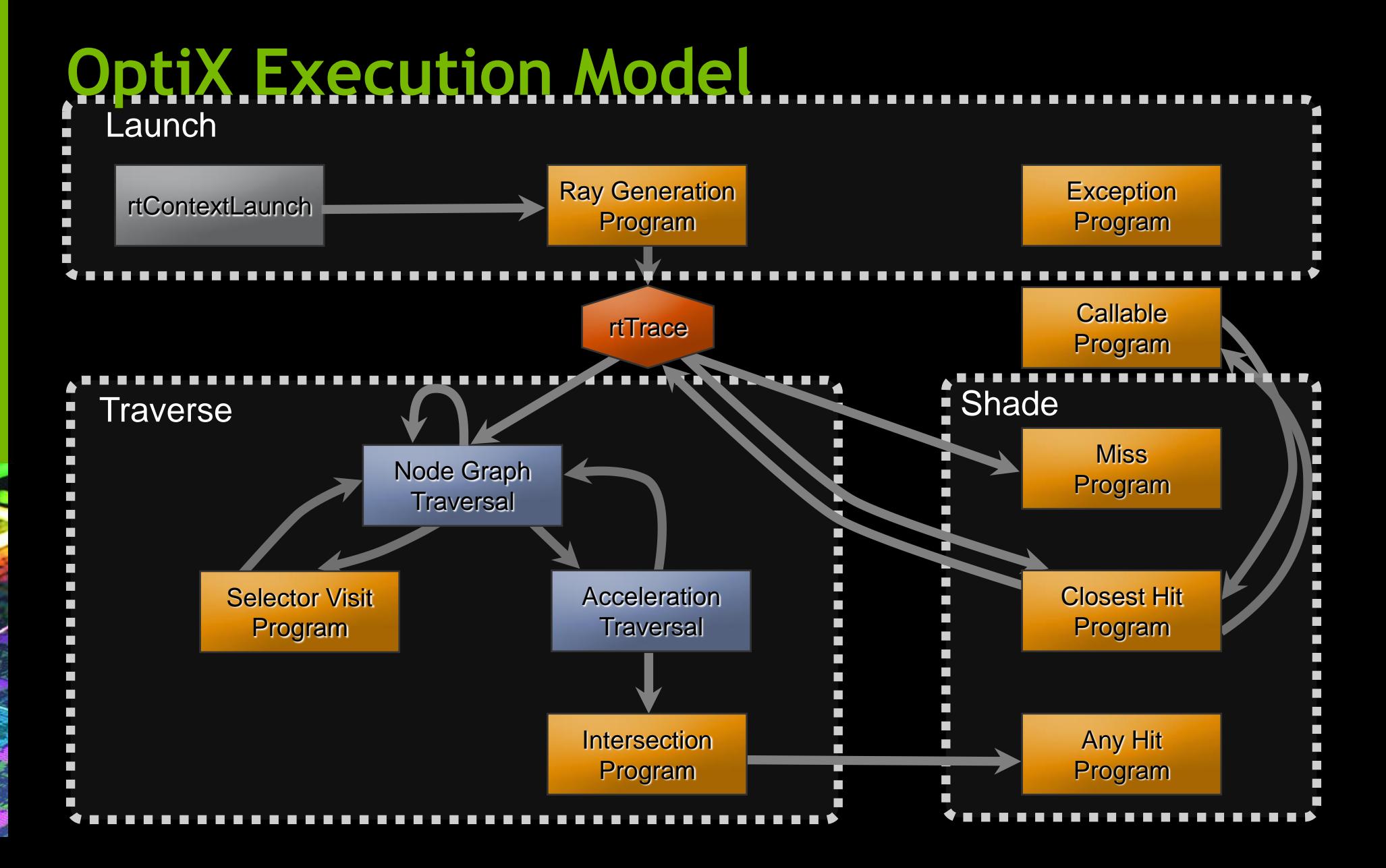

## **Minimize Continuation State**

- OptiX rewrites rtTrace, rtReportIntersection, etc. as:
	- Find all registers needed after rtFunction (continuation state)
	- Save continuation state to local memory
	- Execute function body
	- Restore continuation state from local memory
- Minimizing continuation state can have a large impact

## **Minimize Continuation State**

float3 light\_pos, light\_color, light\_scale; sampleLight(light\_pos, light\_color, light\_scale); // Fill in values

 $optix::Ray ray = ...;$  // create ray given light\_pos PerRayData shadow\_prd; rtTrace(top\_object, ray, shadow ray, respect, ray, respectively ray, respectively ray, respectively ray, light\_pos and light\_color saved to local stack

return light\_color\*light\_pos\*shadow\_prd.attenuation;

## **Minimize Continuation State**

float3 light\_pos, light\_color, light\_scale; sampleLight(light\_pos, light\_color, light\_scale); // Fill in values float3 scaled light color = light color\*light scale;  $optix::Ray ray = ...;$  // create ray given light pos

PerRayData shadow\_prd;

rtTrace(top object, ray, shadow prd);  $\sqrt{2}$  // Trace shadow ray

return scaled light color\*shadow prd.attenuation;

}

## **Minimize Continuation State**

Pulled above trace to

RT\_PROGRAM void closestHit() {

float3  $N = r$ tTransformNormal( normal);

float3 P = ray.origin + t\_hit \* ray.direction;

float3 wo = -ray.direction;

 // Compute direct lighting float3 on  $light = lightSample()$ ; float  $dist = length(on_{light}-P)$ float3 wi =  $(on$  light - P) / length; float3 bsdf = bsdfVal(wi, N, wo, bsdf params); bool is\_occluded = traceShadowRay(P, wi, dist); if( $\text{lis}$  occluded ) prd.result = light col  $*$  bsdf; reduce stack state

 // Fill in values for next path trace iteration bsdfSample( wo, N, bsdf\_params, prd.next\_wi, prd.next\_bsdf\_weight ); float3  $N = r$ tTransformNormal( normal); float3 P = ray.origin + t\_hit \* ray.direction;

}

float3 wo = -ray.direction;

RT\_PROGRAM void closestHit() {

 // Fill in values for next path trace iteration bsdfSample( wo, N, bsdf\_params, prd.next\_wi, prd.next\_bsdf\_weight );

 // Compute direct lighting float3 on\_light = lightSample(); float dist = length(on light - P) float3 wi =  $(on$  light - P) / length; float3 bsdf = bsdf $Val(wi, N, wo, bsdf_parameters);$ bool is  $occluded = traceShadowRay(P, wi, dist);$ if( !is\_occluded ) prd.result = light\_col \* bsdf;

## **DesignGarage: iterative path tracer**

#### Closest hit programs do:

- Direct lighting (next event estimation with shadow query ray)
- Compute next ray (sample BSDF for reflected/refracted ray info)
- Return direct light and next ray info to ray gen program
- Ray gen program iterates

}

## **DesignGarage: iterative path tracer**

RT\_PROGRAM void rayGeneration(){ float3 ray\_dir = cameraGetRayDir(); float3 result = tracePathRay( camera.pos, ray\_dir, 1 ); output\_buffer[ launch\_index ] = result;

RT\_PROGRAM void closestHit() {

 // Calculate BSDF sample for next path ray float3 ray\_direction, ray\_weight; sampleBSDF( wo, N, ray\_direction, ray\_weight );

// Recurse

float3 indirect\_light = tracePathRay(P, ray\_direction,

ray\_weight);

}

// Perform direct lighting

prd.result = indirect\_light + direct\_light;

}

}

## **DesignGarage: iterative path tracer**

RT\_PROGRAM void rayGeneration() {

PerRayData prd;

 prd.ray\_dir = cameraGetRayDir(); prd.ray\_origin = camera.position; float3 weight = make\_float3( $1.0$ f); float3 result = make\_float3( $0.0f$ );

for(  $i = 0$ ;  $i < MAX$  DEPTH; ++i ) { traceRay( prd.ray\_origin, prd.ray\_dir, prd ); result += prd.direct\*weight; weight \*= prd.ray\_weight;

output\_buffer[ launch\_index ] = result;

RT\_PROGRAM void closestHit() {

 // Calculate BSDF sample for next path ray float3 ray\_direction, ray\_weight; sampleBSDF( wo, N, ray\_direction, ray\_weight );

 // Return sampled ray info and let ray\_gen iterate prd.ray\_dir = ray\_direction; prd.ray\_origin =  $P$ ; prd.ray\_weight = ray\_weight; // Perform direct lighting

prd.direct = direct\_light;

}

## **Registers**

- Accessing stack allocated arrays through pointers uses local memory not registers
	- $-$  Change float v[3] to float v0, v1, v2
	- Avoid accessing variables via pointer

#### **Register spilling**

- When working set of registers is too large
- Registers are stored to local memory
- Keep working set small
- Collapse terms when possible

## **Fracture**

#### Scene 1: Column Fracture

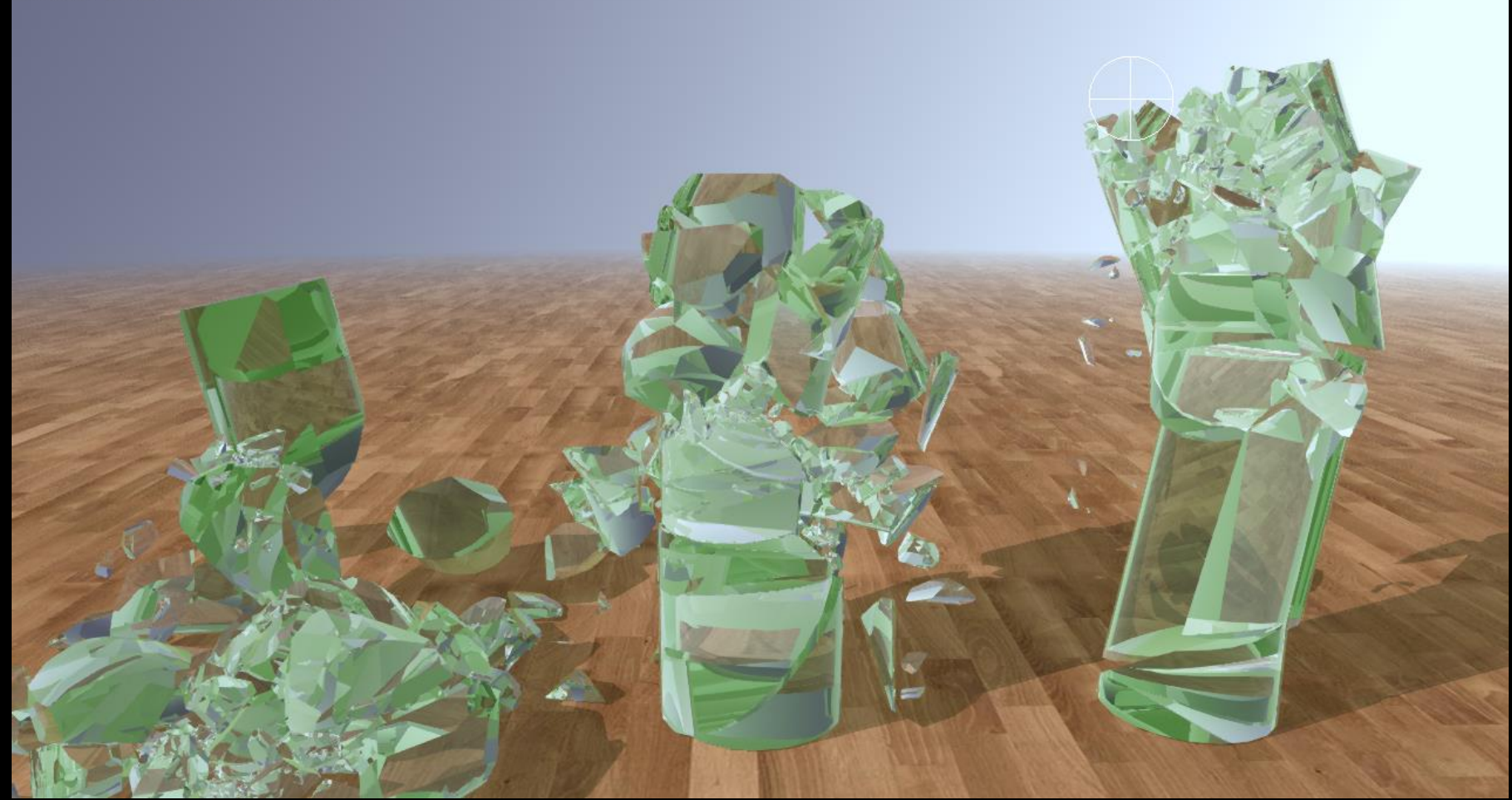

#### GPU Rigid Bodies, Max ray depth =  $12, -350,000$  triangles

## **Acceleration Builder Options**

- Sbvh has world class ray tracing performance
- **EXTED 10 FENDER 10 EXTEDMENT CONTEX 15 FENDER** EXTEPNED UP To Large datasets

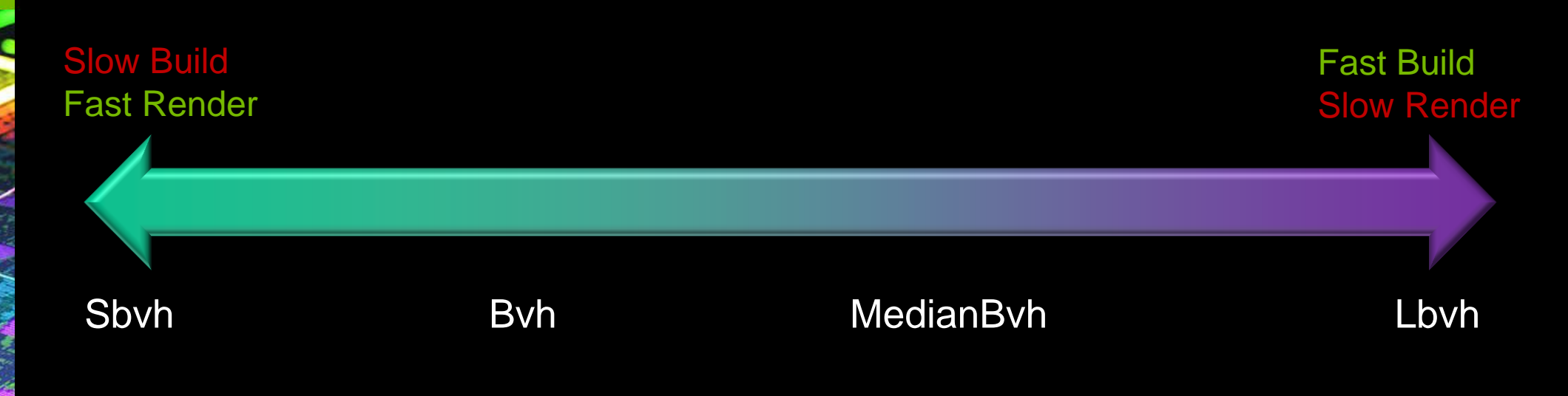

## **Avoiding Acceleration Builds**

- Cache acceleration structure alongside model
	- rtAccelerationGetData / rtAccelerationSetData
- Segregate dynamic and static geometry
	- Use lightweight global Acceleration
	- Only rebuild dynamic geometry and global Acceleration
- **Add padding to account for special primitive movement** 
	- Trade off framerate vs. rebuild/refit lag
	- Use sparingly

## **Acceleration Structure Refinement**

- BVH Refinement optimizes the quality of a BVH
	- Allows use of fast builder (e.g., MedianBvh) which you can refine between frames
	- Smoother scene editing
	- Smoother animation
- rtAccelerationSetProperty(accel, "refine", "8" )
	- $-$  0  $\rightarrow$  rebuild or refit; never refine
	- $-1+ \rightarrow$  refit and refine N times per frame
		- Rebuild if prim count changes
		- Rebuild if marked dirty

## **Acceleration Refitting**

- Refit keeps existing BVH node structure
- Adjusts bounding box extents to fit moved primitives
- $\bullet$   $\circledcirc$  Very fast update
- $\bullet$  Slower rendering if primitives move too much
- **Finding Control rtAccelerationSetProperty( accel, "refit", "1")** 
	- $-$  0  $\rightarrow$  rebuild whenever dirty
	- $1 \rightarrow$  refit every frame
		- Rebuild if prim count changes
	- $-2$ +  $\rightarrow$  refit every frame; refine every N<sup>th</sup> frame
		- Rebuild if prim count changes

# **SHO** Udç

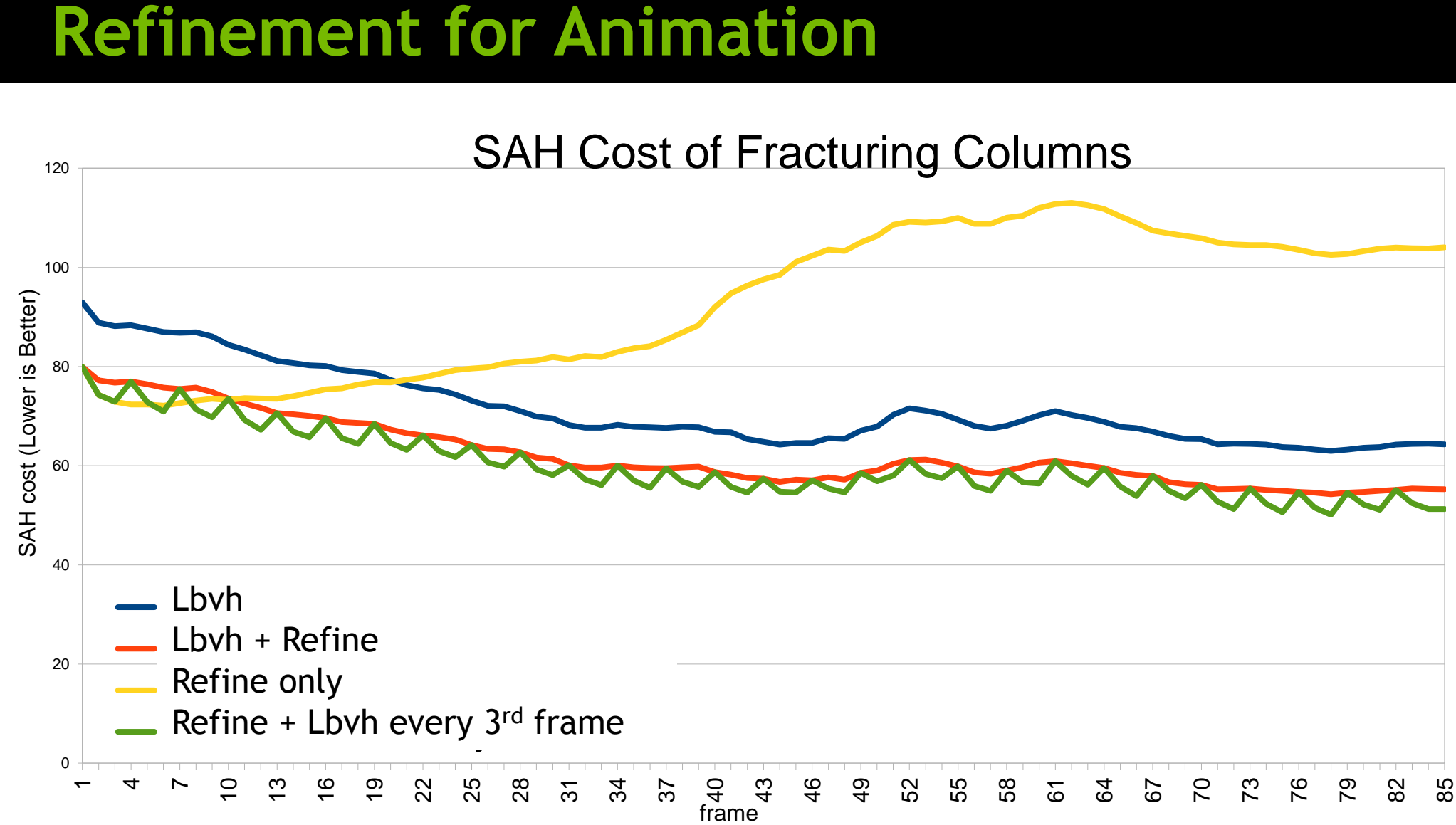

## **API Interoperability**

- **Share data between OptiX and** 
	- CUDA
	- OpenGL
	- Direct3D
- **Saves host-device copies**

{

}

## **Sharing Pointers with CUDA**

rtBufferSetDevicePointer() – CUDA owns the buffer

```
const float* d out probe buf;
 cudaSetDevice(0);
cudaMalloc(&d output probe buffer, moving obj count * sizeof(float));
rtBufferSetDevicePointer(buf, optixDevice0, d out probe buf);
 rtContextLaunch1D(..., moving_obj_count);
```
LOS reduction<<<moving obj count, 1>>> (d moving objs, d out probe buf);

{

}

## **Sharing Pointers with CUDA**

rtBufferGetDevicePointer() – OptiX owns the buffer

 rtContextLaunch1D(..., moving\_obj\_count); const float\* d out probe buf; rtBufferGetDevicePointer(buf, optixDevice0, &d out probe buf);

 cudaSetDevice(0); LOS reduction<<<moving obj count, 1>>> (d moving objs, d out probe buf)

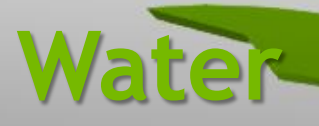

128x64x64 water volume No isosurfaces **Volume ray casting** Stored in 3D float texture

## **Reuse RTprograms**

Use variables or control flow to reuse programs

- $-\circledcirc$  singleSidedDiffuse closest hit and doubleSidedDiffuse closest hit
- $-\odot$  diffuse closest hit and RTvariable do\_double\_sided

Use in moderation: uber shaders cause longer compilation

## **Careful arithmetic**

- nvcc --use-fast-math
- Do not unintentionally use double precision math
	- $-1.0$ != 1.0f
	- $-\cos() := \cosh()$
- Search for ".f64" in your PTX files

## **Shallow Node Hierarchies**

- **Flatten node hierarchy** 
	- Collapse nested RTtransforms
	- Pre-transform vertices
	- Use RTselectors judiciously
- Combine multiple meshes into single mesh
- $\bullet$   $\circ$  A single BVH over all geometry
- $\bullet$   $\odot$  Per-mesh BVHes

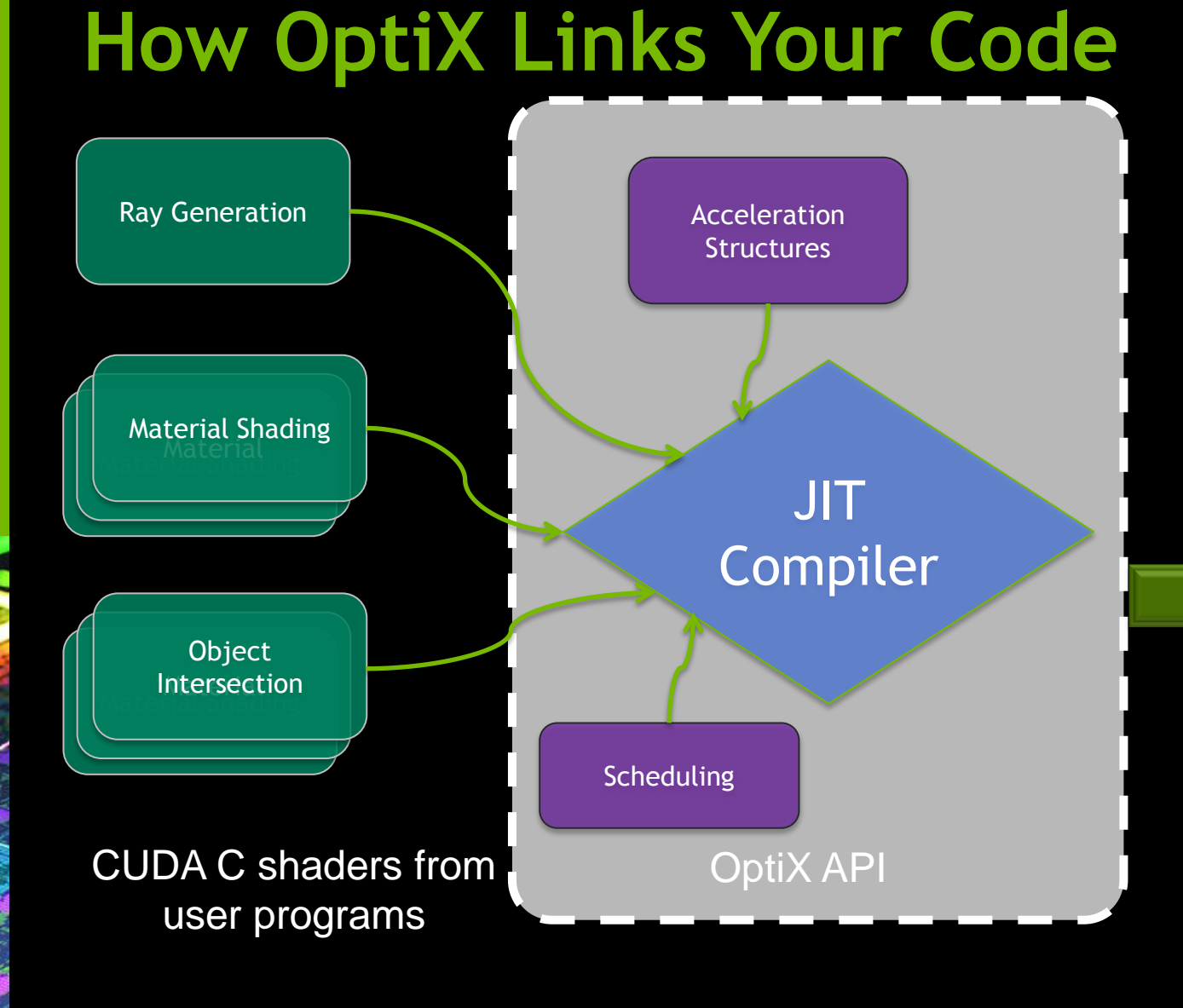

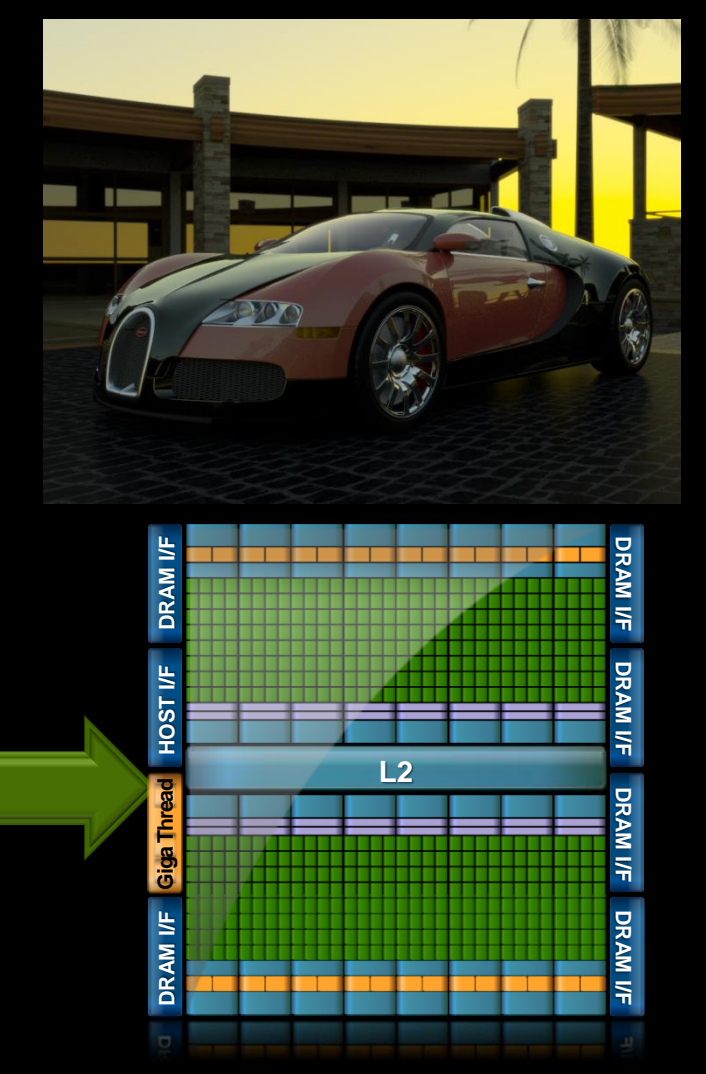

## **Minimize graph changes between launches**

- **Some changes cause kernel recompile** 
	- Adding an RTprogram for PTX function not used before
	- Adding a non-bindless texture to the scene
- OptiX at least traverses graph to check validity
- **Safe changes:** 
	- RTbuffer contents
	- Rtvariable values
- **Bindless textures avoid recompiles**

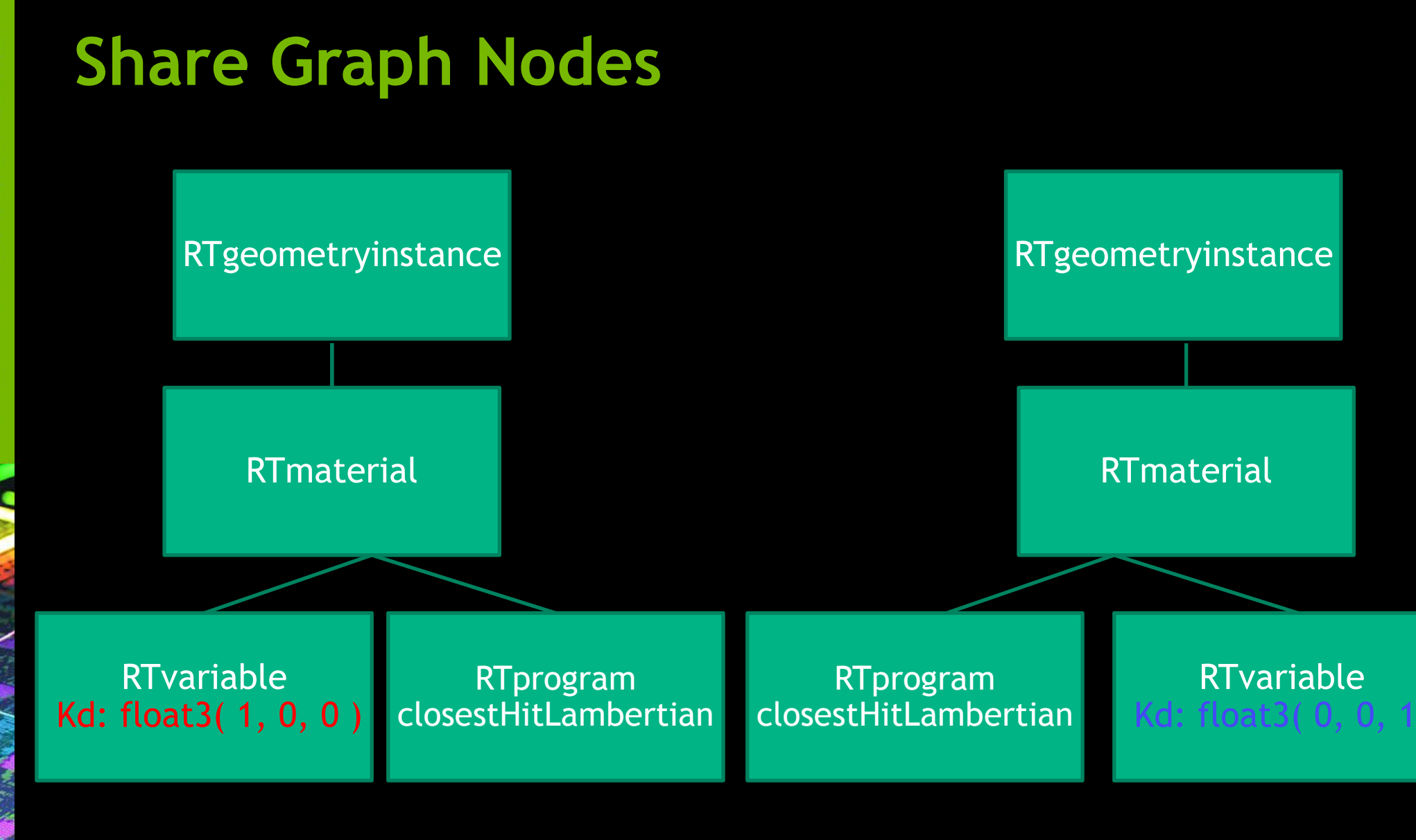

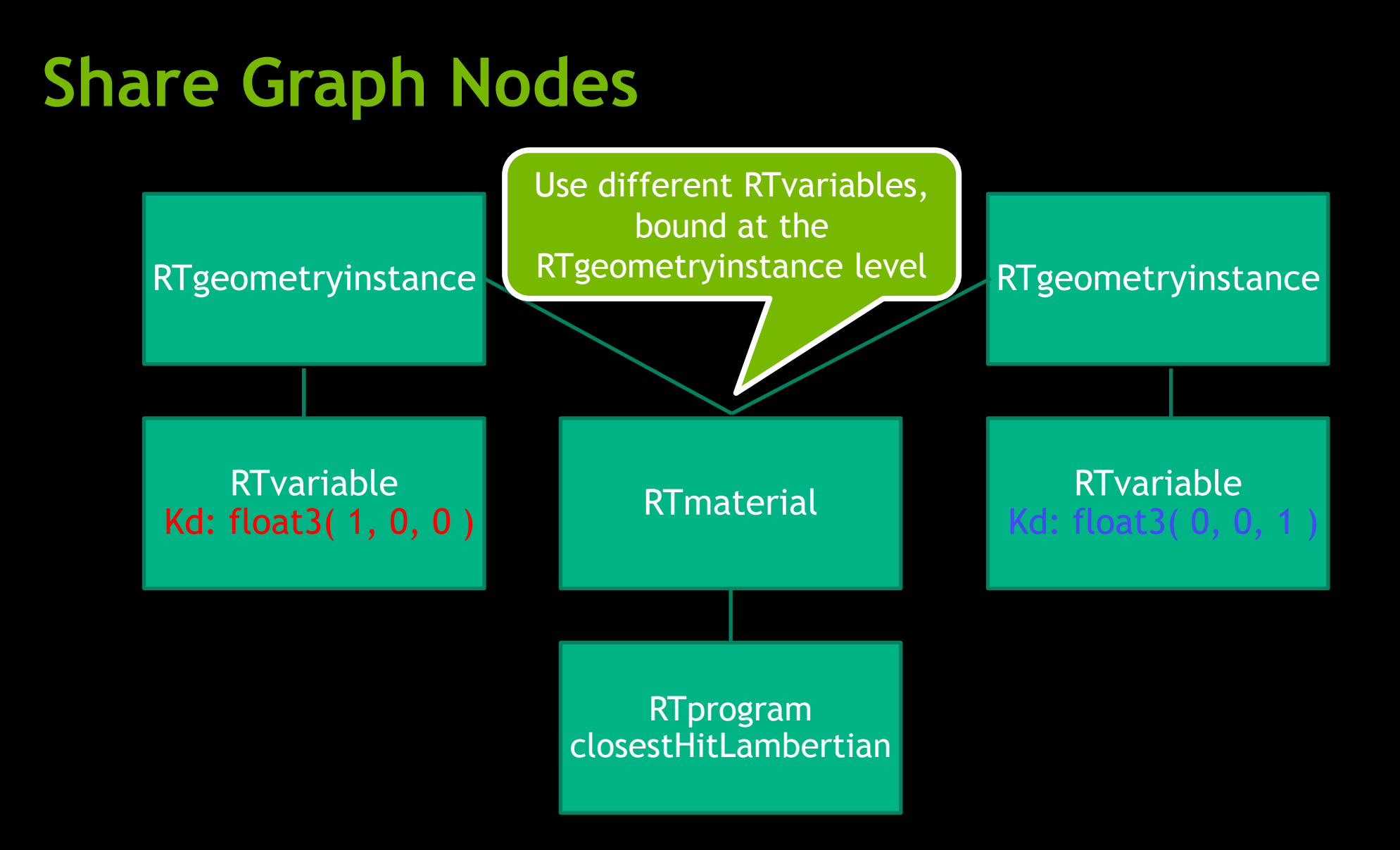

## **Leverage CUDA compute cache**

- On disk cache of PTX codes compiled to machine code
- Force compile when convenient
	- rtContextLaunch2D( entry\_point, 0 )

## **Callable Programs Speed Up Compilation**

- OptiX inlines all CUDA functions
- $\bullet$   $\odot$  Fast execution
- **E** & Large kernel to compile
- Use callable programs

## **Callable Programs Speed Up Compilation**

RT CALLABLE PROGRAM float3 checker color(float3 input color, float scale)

```
{
  uint2 tile size = make uint2(launch dim.x / N, launch dim.y / N);
  if (launch index.x/tile size.x \land launch index.y/tile size.y)
    return input color * scale;
   else
    return input color;
}
rtCallableProgram(float3, get_color, (float3, float)); 
RT PROGRAM camera()
{
   float3 initial_color;
   // … trace a ray, get the initial color …
  float3 final color = get color( initial color, 0.5f );
   // … write new final color to output buffer … 
}
```
## **Callable Programs Speed Up Compilation**

- Callable programs reduce OCG compile times
- Bigger wins in future with separate compilation and linking
- Small rendering performance overhead
- Enables shade trees and plugin rendering architectures

## **Visualize application using nSight**

**Exergive 2 Figure 1** 

### **- CPU & GPU interaction**

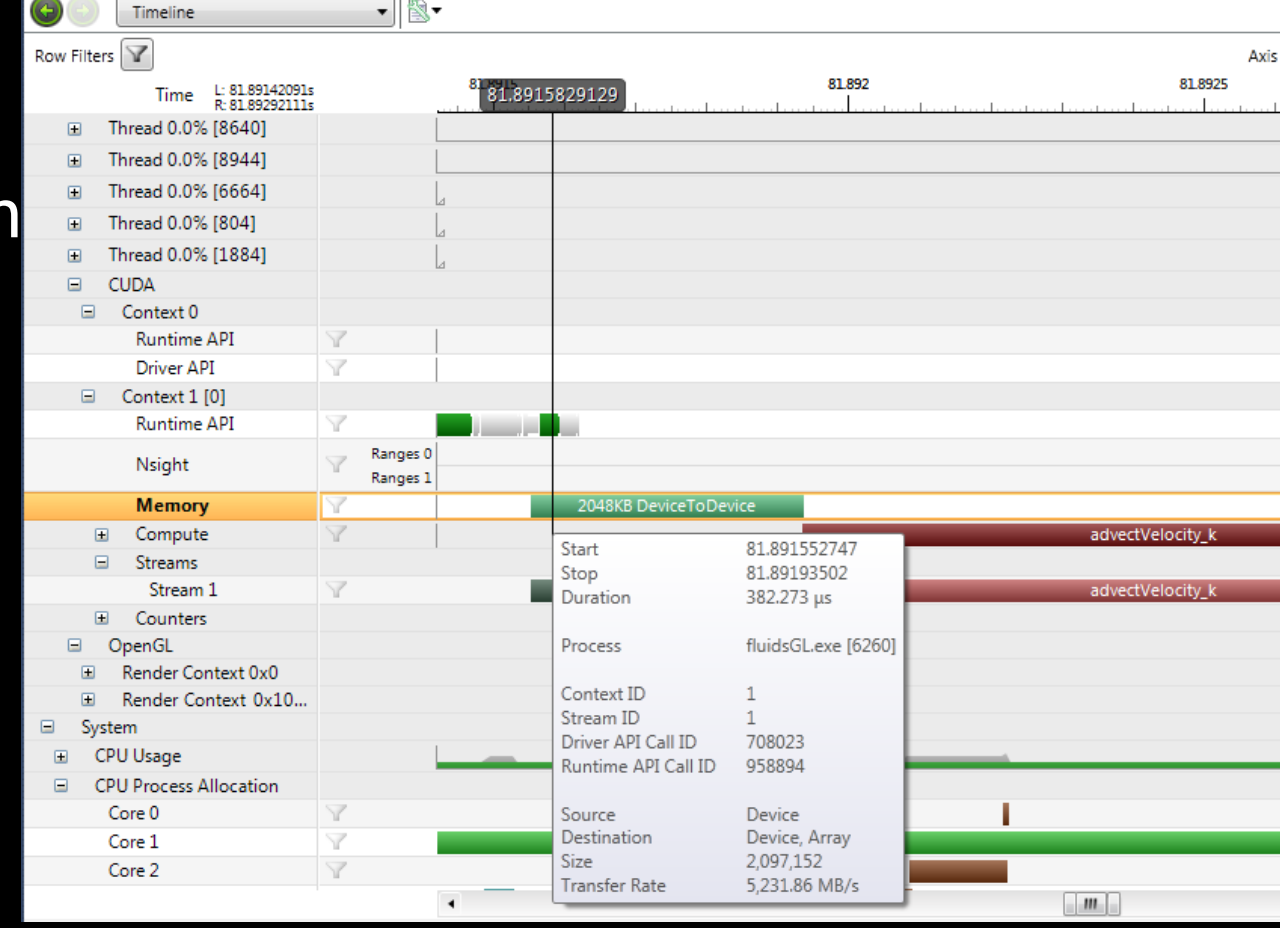

## **nvToolsExt**

#include "nvToolsExt.h" // Found inside the Nsight installation #pragma comment( lib, "nvToolsExt64\_1.lib")

nvtxMarkEx("Something interesting happening");

nvtxRangePushEx("Doing process A");  $A()$ ; nvtxRangePop();

#### Download OptiX

- Available free: Windows, Linux, Mac
- [http://developer.nvidia.com](http://developer.nvidia.com/)
- [OptiX-Help@nvidia.com](mailto:OptiX-Help@nvidia.com)
- **[Ray tracing talks:](http://www.gputechconf.com/)** 
	- [http://www.gputechconf.com](http://www.gputechconf.com/)
	- **OptiX**
	- Iray
	- Material Description Language

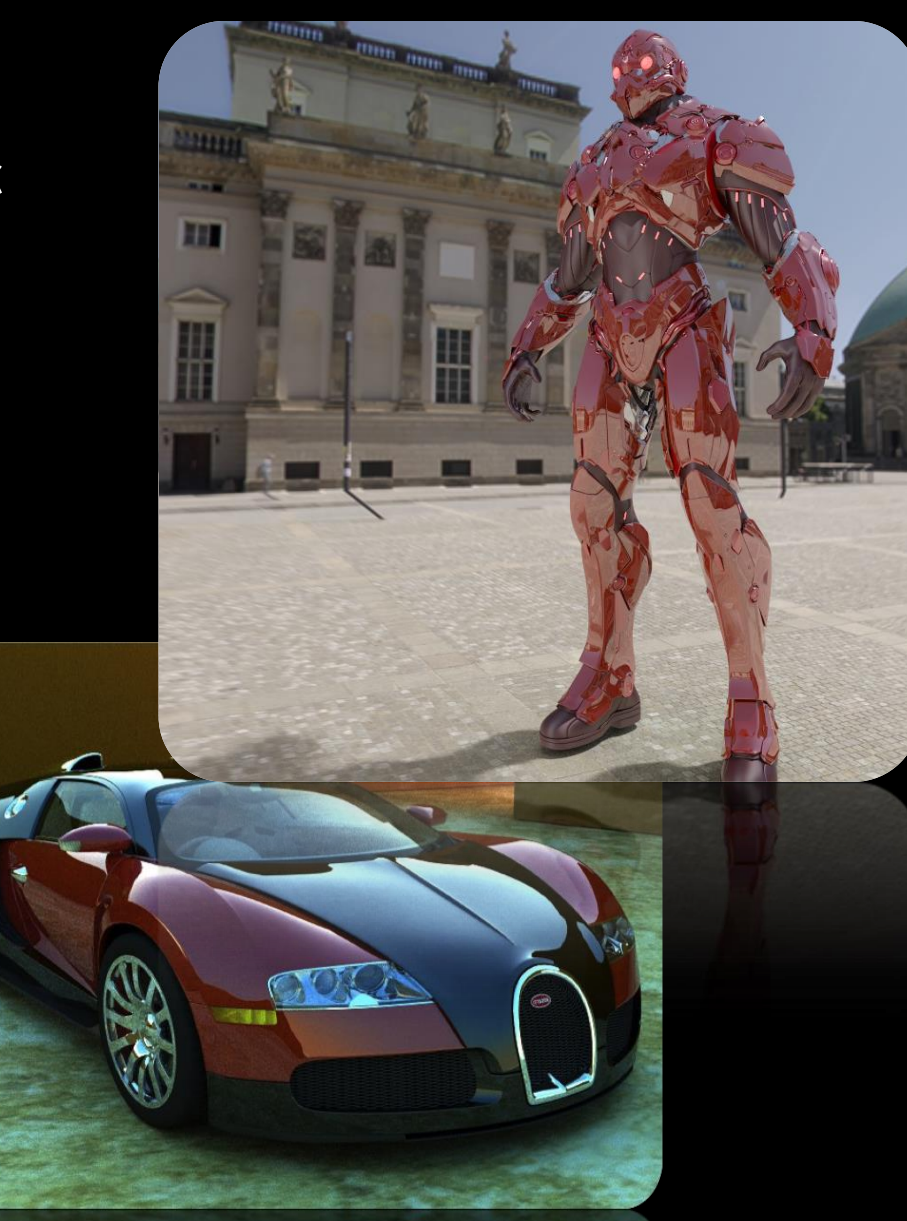